Au Ministère des Affaires Ebrargères de la République Trançaire

avec une demande de vouloir hieu remettre le depesche suivante à la

A nocy 2 % na 5 bru. Eustachy Sapieda i Jeny Wiecksmk jako polityczny<br>czynnik, a putk. Januszajsis 2 braini . p. 2018: emk., predstaniający bi jak.<br>podkownik armii Hallesa, kilkumieficzni 6. korpusz dowodora i b. Braz poli popularmi navynana "Diak gnasdya" jako tachwien wykonancy. - usitoneli<br>wykonel nieudały i supedni nieponażny samach stany, higdry godsiną 2ga naocy<br>a 4 to cetonesmi Krazy politicy, kiekuneste strotorowytem a prechani cynil i jedne Rempanie szkosy podrficerskiej, pronadzone, bez Insademusici, na co je manena, pour la mende Niestans Joansraides. de Renade accessoran que septiendieze, Moraer enskings, Wasilenskings, Thugutt. Gen. Szeptyer był saarentonany Tylk. Niek. =<br>minut. Uwolniła go warła, iłojąc w i Aristolu: Baou 36 pp., provadowy of roskinem pronodessy i oczymócii podrził diz natychniast pod rozwazy gra. szeptyckiego. Na skuturz<br>rozwanie szefo ształu gniach komendy miasto został odczeny pres oddziały 36pp i n ten sposob zostali wszyscy inicyztowni zamach Tak połetyczni i jak i mijskem zaaroszłoneni migday goding tive 5 a 6 rans. Zamach 2005al udaremaiony zapednie ber rozlem Kron. Na roskar Berberacia Konsparia 13 Koty podrficerskiej została trysofan do Koszar. Metrodzy Bajdin a empediosie: prenn'ary aveter rana 5 bm. Heddoo n Toky.<br>Thieyatory samache meli saniar arentonic Komentato, plan (ni udel siz. Anygotomynale.<br>odenz, proklamnjqia, Hallero, jak. ghinayonku Nodro namelnego, Dowboro j fa sataba. sayfon Osassa nie waynac..

205

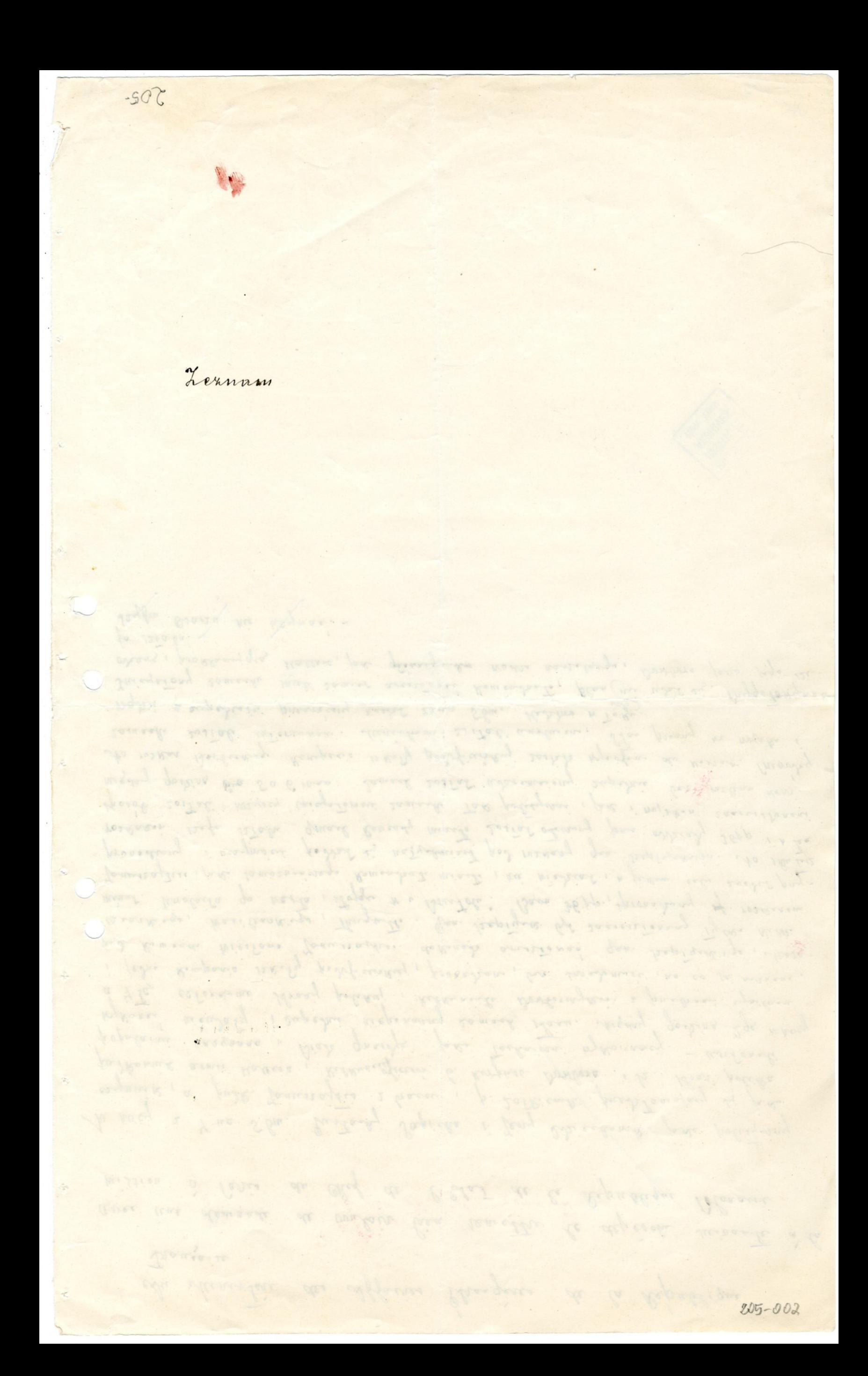